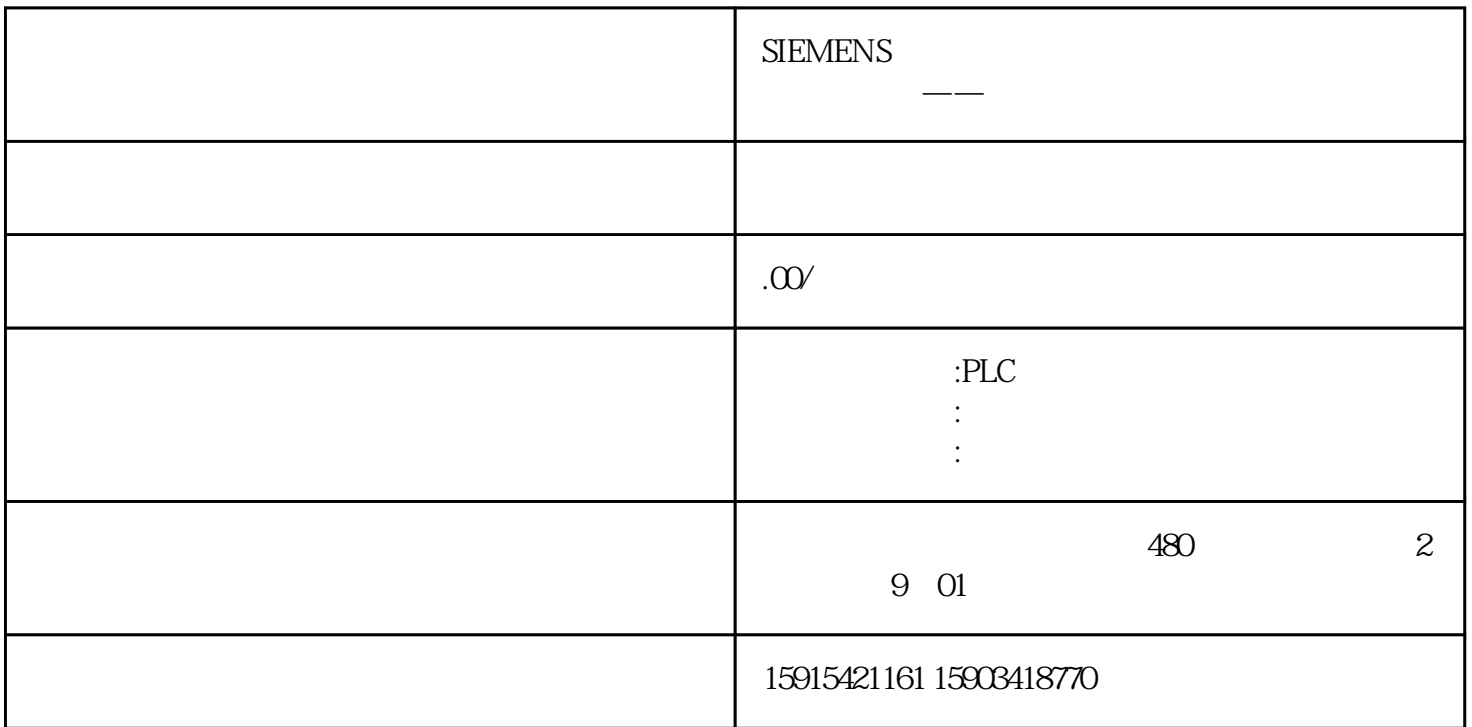

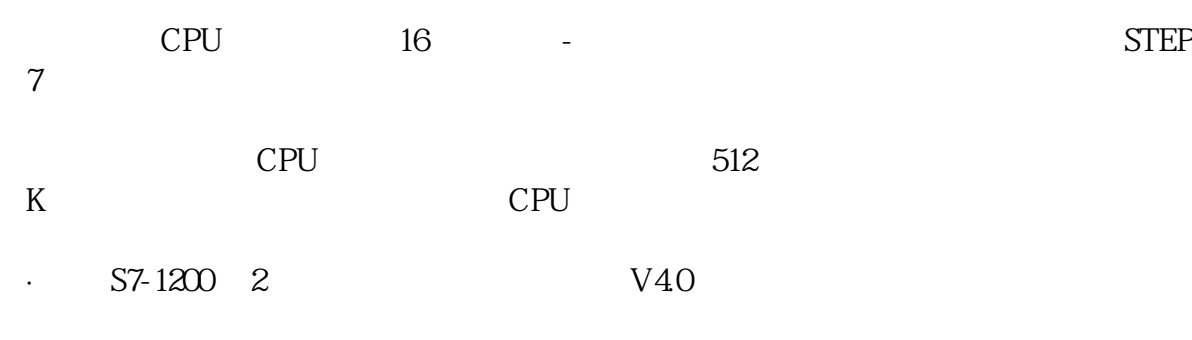

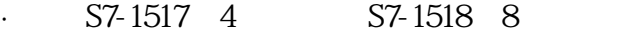

 $PLC$ 

每个迹线组态最多 16 个信号

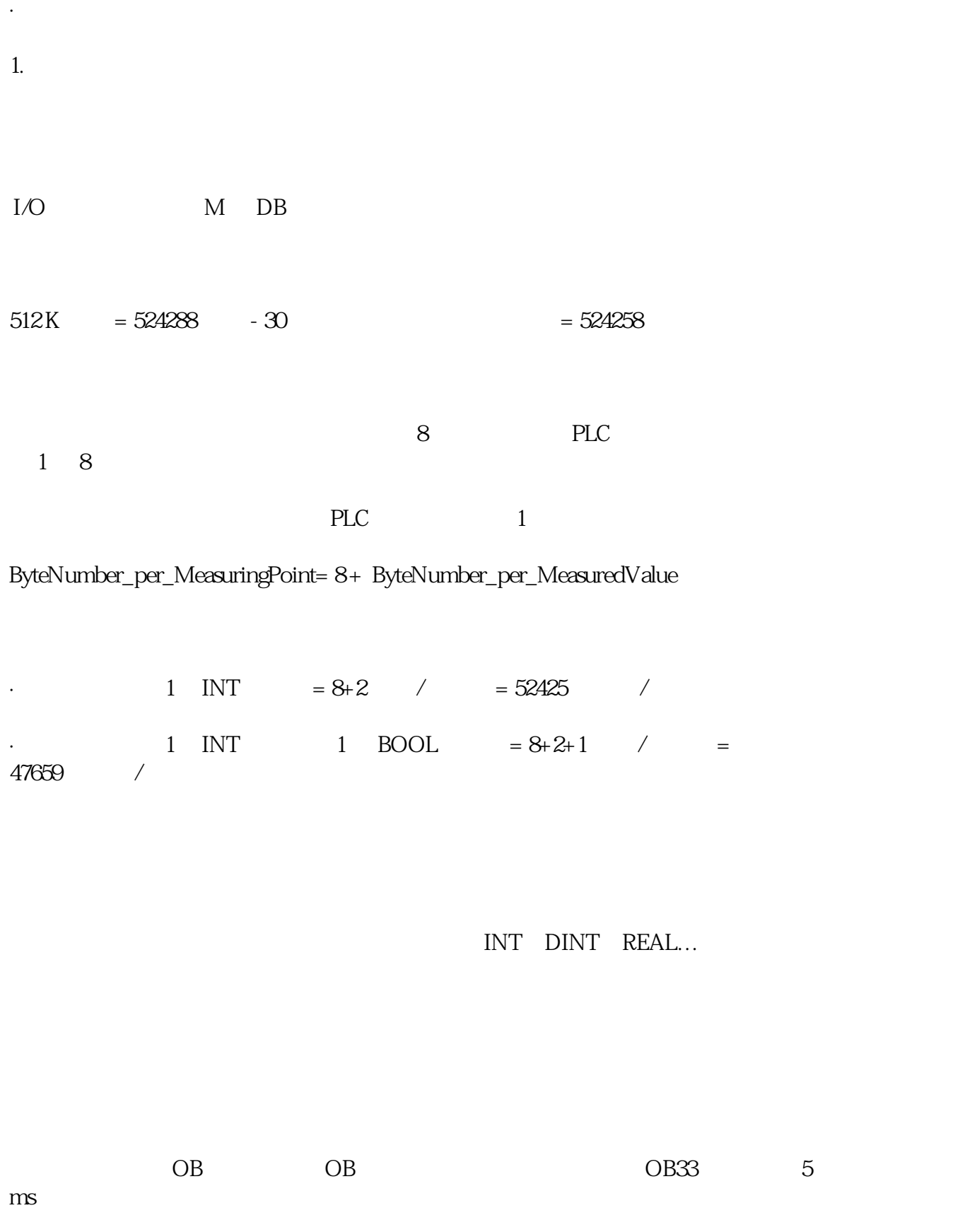

2.将迹线组态下载至 CPU 并激活迹线

· 符号(左)

## · STEP7 CPU

· 至少组态了一个迹线。

· 触发模式: 立即记录 激活后立即开始记录 · 触发模式: 变量上的触发器 激活后当且仅当触发条件满足时才开始记录

 $3 -$ 

被显示信号的定标范围不同时(例如,Int 型和 Bool 型),将采用不同的图显示这些信号。

 $\alpha$ " (Saving measurement)  $=$ 

 $\overline{1}$ 

 $*$ .ttcfg

· " " (Diagram)

· " " (Configuration)

 $\overline{\phantom{a}}$  and  $\overline{\phantom{a}}$  are  $\overline{\phantom{a}}$  . The  $\overline{\phantom{a}}$  is the  $\overline{\phantom{a}}$  is  $\overline{\phantom{a}}$  is  $\overline{\phantom{a}}$  is  $\overline{\phantom{a}}$  is  $\overline{\phantom{a}}$  is  $\overline{\phantom{a}}$  is  $\overline{\phantom{a}}$  is  $\overline{\phantom{a}}$  is  $\overline{\phantom{a}}$  is  $\overline{\phantom{a}}$  is  $\$ 

CSV

 $Y$ 

 $\overline{z}$